# **Pro Photo Colorizing with GIMP**

— Phillip Whitt

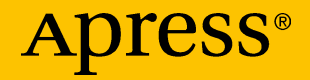

# **Pro Photo Colorizing with GIMP**

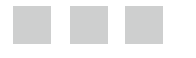

**Phillip Whitt**

Apress®

#### *Pro Photo Colorizing with GIMP*

Phillip Whitt Columbus, Georgia, USA

DOI 10.1007/978-1-4842-1949-2

ISBN-13 (pbk): 978-1-4842-1948-5 ISBN-13 (electronic): 978-1-4842-1949-2

Library of Congress Control Number: 2016949451

Copyright © 2016 by Phillip Whitt

This work is subject to copyright. All rights are reserved by the Publisher, whether the whole or part of the material is concerned, specifically the rights of translation, reprinting, reuse of illustrations, recitation, broadcasting, reproduction on microfilms or in any other physical way, and transmission or information storage and retrieval, electronic adaptation, computer software, or by similar or dissimilar methodology now known or hereafter developed. Exempted from this legal reservation are brief excerpts in connection with reviews or scholarly analysis or material supplied specifically for the purpose of being entered and executed on a computer system, for exclusive use by the purchaser of the work. Duplication of this publication or parts thereof is permitted only under the provisions of the Copyright Law of the Publisher's location, in its current version, and permission for use must always be obtained from Springer. Permissions for use may be obtained through RightsLink at the Copyright Clearance Center. Violations are liable to prosecution under the respective Copyright Law.

Trademarked names, logos, and images may appear in this book. Rather than use a trademark symbol with every occurrence of a trademarked name, logo, or image we use the names, logos, and images only in an editorial fashion and to the benefit of the trademark owner, with no intention of infringement of the trademark.

The use in this publication of trade names, trademarks, service marks, and similar terms, even if they are not identified as such, is not to be taken as an expression of opinion as to whether or not they are subject to proprietary rights.

While the advice and information in this book are believed to be true and accurate at the date of publication, neither the authors nor the editors nor the publisher can accept any legal responsibility for any errors or omissions that may be made. The publisher makes no warranty, express or implied, with respect to the material contained herein.

Managing Director: Welmoed Spahr Acquisitions Editor: Ben Renow-Clarke Development Editor: Matthew Moodie Technical Reviewer: Garry Patchett Editorial Board: Steve Anglin, Pramila Balen, Laura Berendson, Aaron Black, Louise Corrigan, Jonathan Gennick, Celestin Suresh John, Nikhil Karkal, Robert Hutchinson, James Markham, Matthew Moodie, Natalie Pao, Gwenan Spearing Coordinating Editor: Nancy Chen Copy Editor: April Rondeau Compositor: SPi Global Indexer: SPi Global

Distributed to the book trade worldwide by Springer Science+Business Media New York, 233 Spring Street, 6th Floor, New York, NY 10013. Phone 1-800-SPRINGER, fax (201) 348-4505, e-mail [orders-ny@springer-sbm.com](mailto:orders-ny@springer-sbm.com) , or visit <www.springer.com> . Apress Media, LLC is a California LLC and the sole member (owner) is Springer Science + Business Media Finance Inc (SSBM Finance Inc). SSBM Finance Inc is a **Delaware** corporation.

For information on translations, please e-mail [rights@apress.com](mailto:rights@apress.com), or visit www.apress.com.

Apress and friends of ED books may be purchased in bulk for academic, corporate, or promotional use. eBook versions and licenses are also available for most titles. For more information, reference our Special Bulk Sales–eBook Licensing web page at <www.apress.com/bulk-sales> .

 Any source code or other supplementary materials referenced by the author in this text is available to readers at [www.apress.com](http://www.apress.com/) . For detailed information about how to locate your book's source code, go to [www.apress.com/source-code/](http://www.apress.com/source-code/) .

Printed on acid-free paper

 *This book is dedicated to my lovely wife, Sally, and my wonderful daughter, Myra. They demonstrated a great deal of patience with me for isolating myself for many weeks as I worked on this book.* 

# **Contents at a Glance**

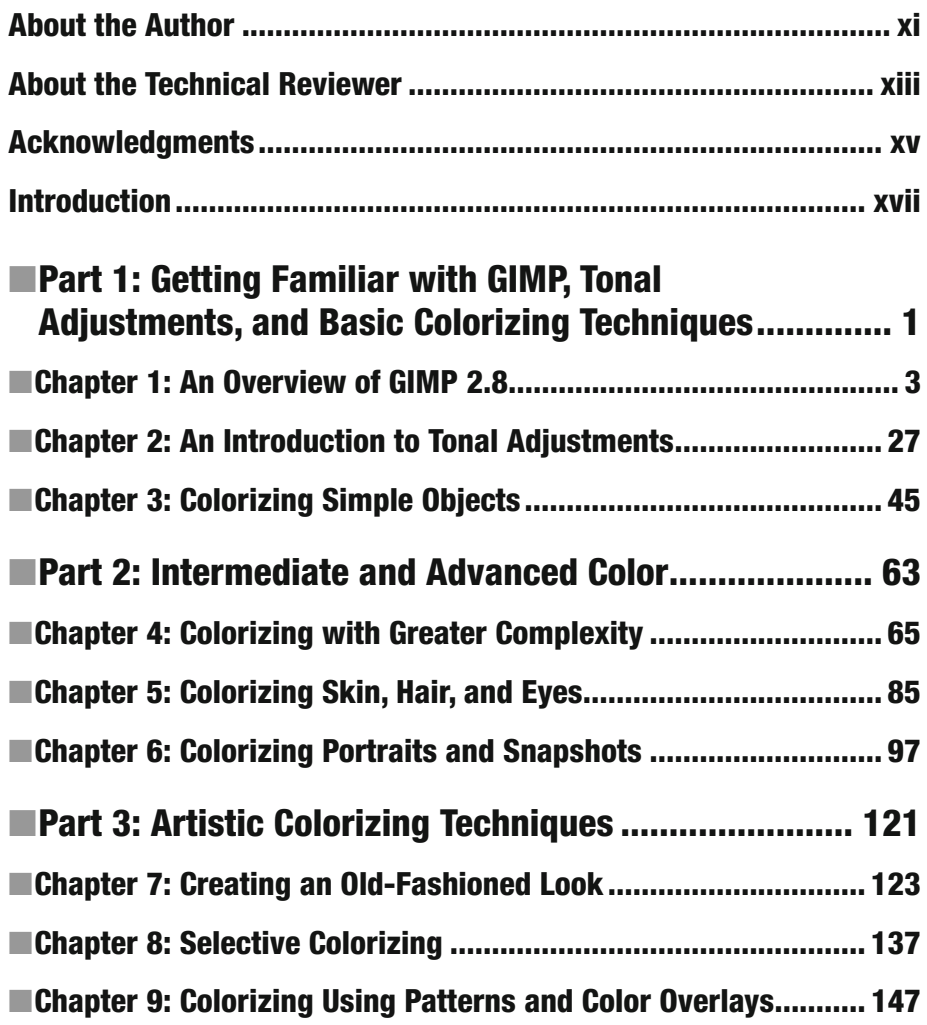

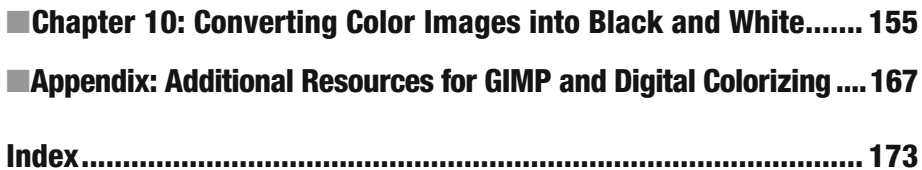

# **Contents**

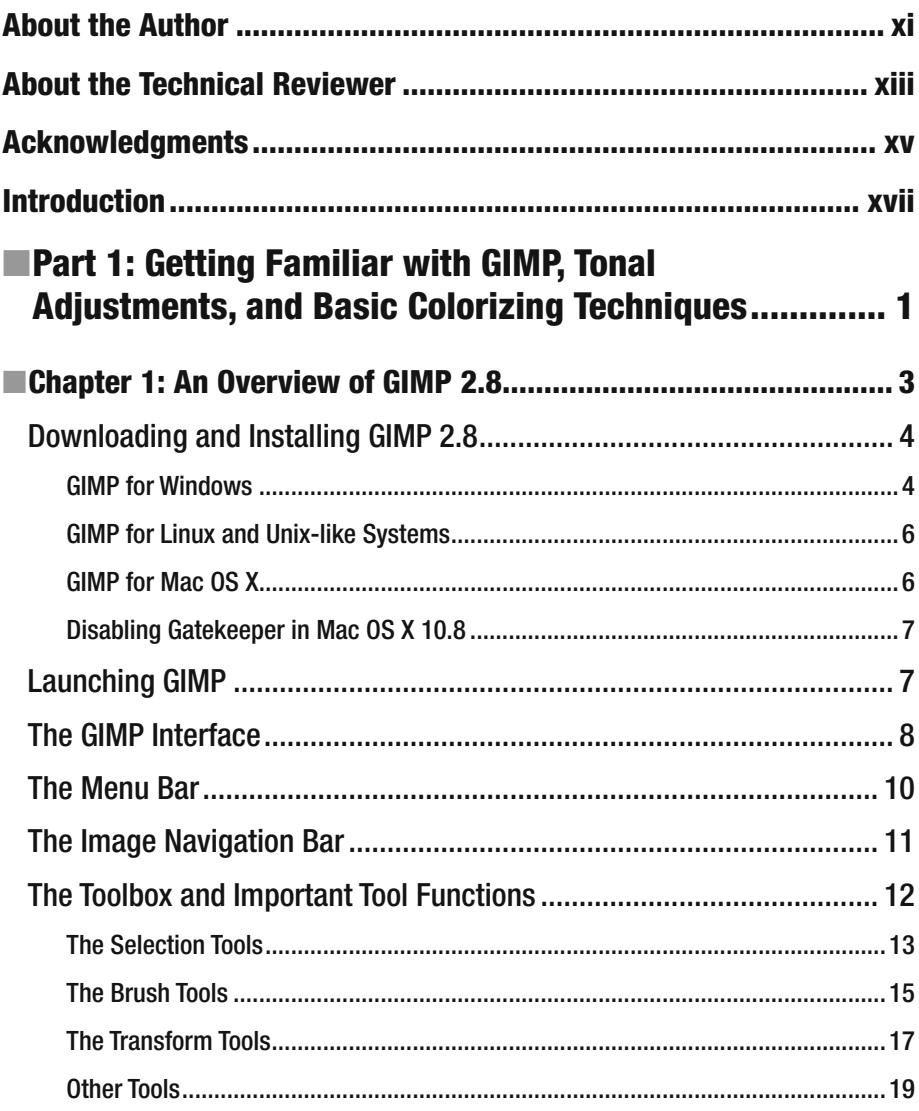

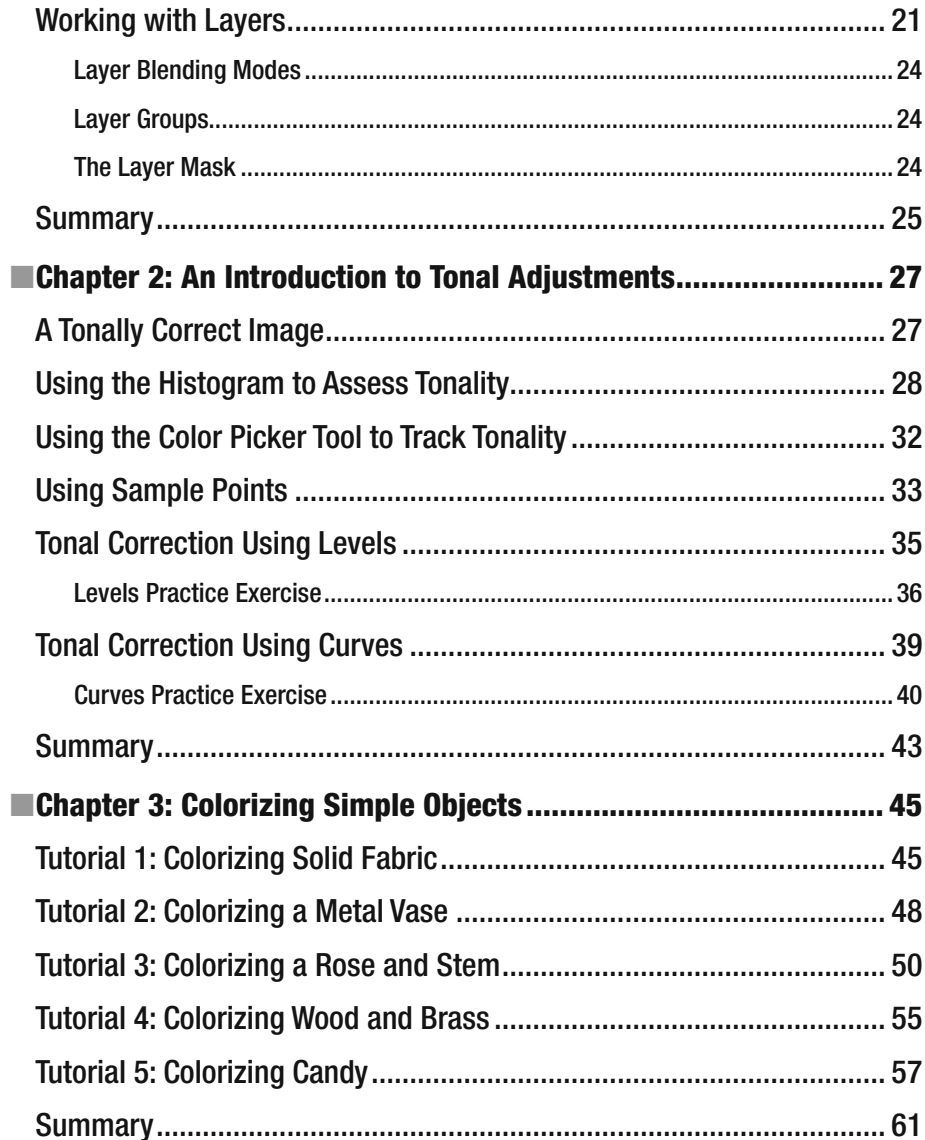

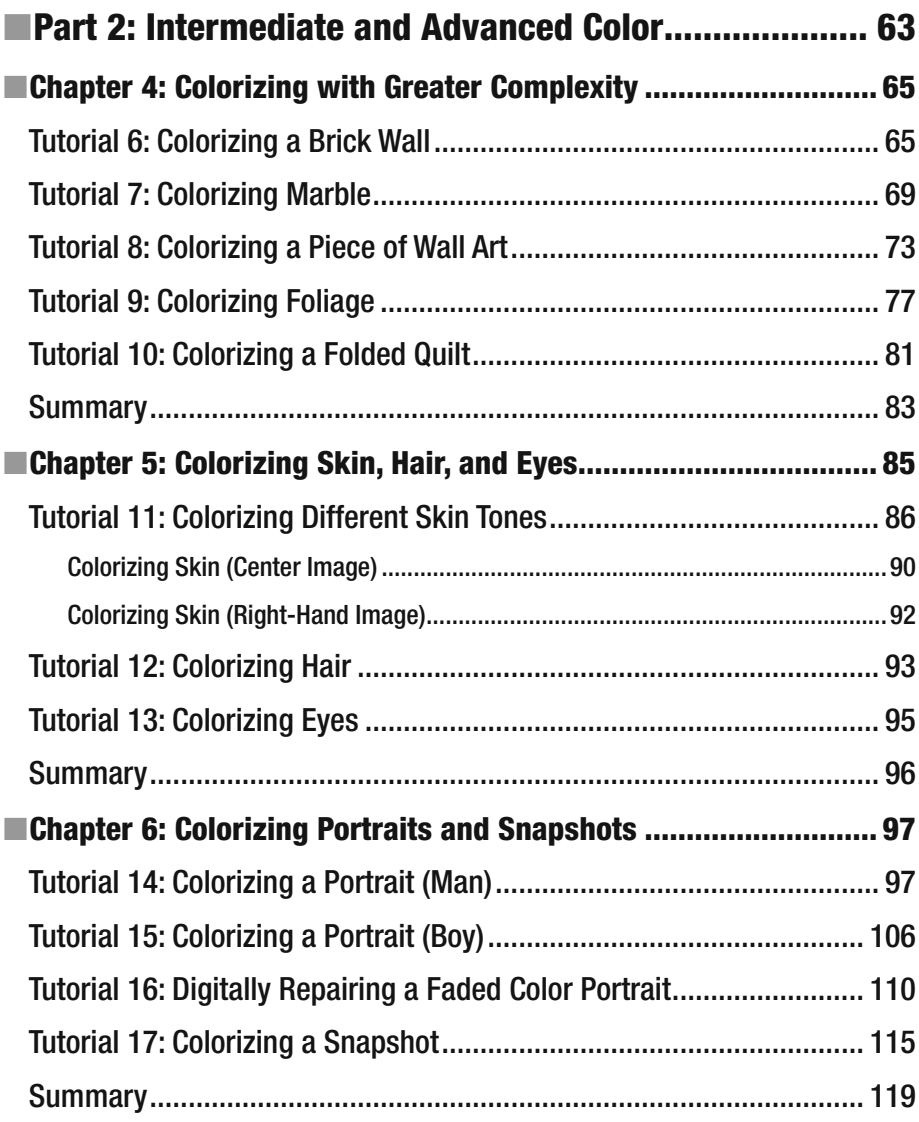

#### ■ CONTENTS

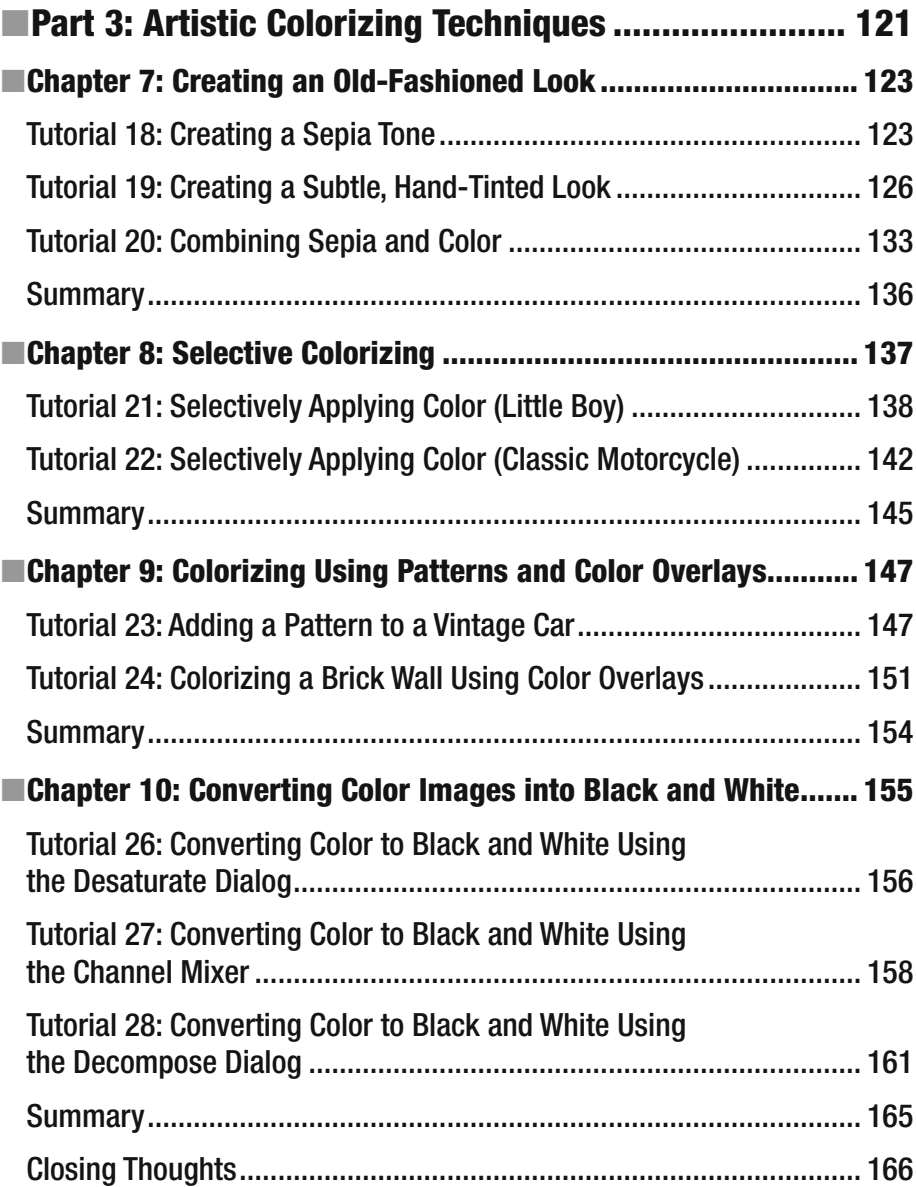

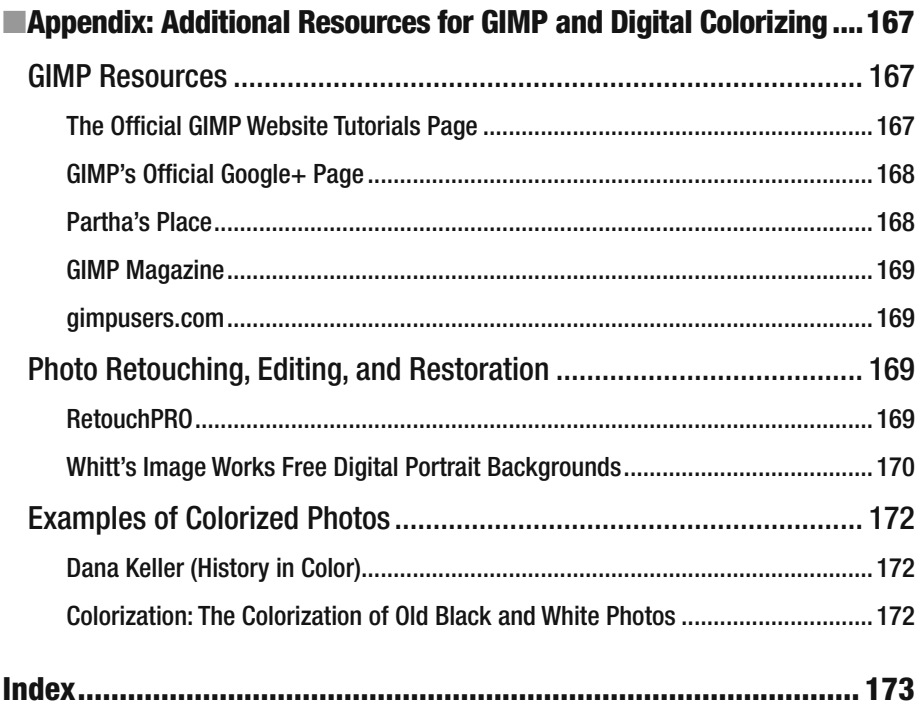

## **About the Author**

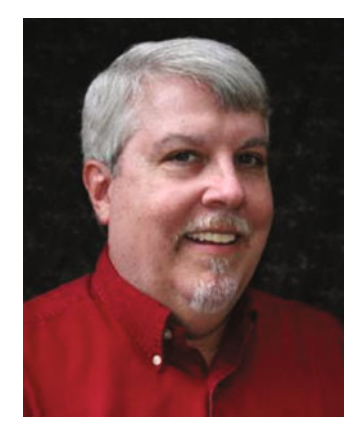

 **Phillip Whitt** is a professional digital retouch and restoration artist, graphic designer, writer, and author. His love for everything related to photography began when he was ten years old. His favorite aunt gave him her old Kodak Brownie camera, and the joy he felt upon seeing his first developed photographs sparked a new hobby. His foray into digital image editing began in the 1990s with the purchase of his first flatbed scanner, which came bundled with a basic image-editing program. Fixing a few family photographs soon led to a new passion and profession which he continues to enjoy to this day.

 Mr. Whitt has digitally edited countless photos and has served a number of professional clients over the years, such as photographers, photo labs, and camera outlets.

# **About the Technical Reviewer**

 **Garry Patchett** has worked in IT and engineering for more than twenty years designing products, creating software, and administering and documenting systems. With a master's degree in project management, he is a dedicated "systems nerd" whose interests vary from the technological to the philosophical. Garry is currently working freelance and is involved in various open-source projects.

# **Acknowledgments**

 I'd first like to thank Ben Renow-Clarke for the opportunity to create this work. I'd also like to thank Nancy Chen for her invaluable assistance during the process of writing this book—she's a professional of the highest degree.

 I'd also like to thank Garry Patchett for his professional and expert guidance as technical reviewer. Mr. Patchett is highly skilled and very thorough in his work, and this book is the better for it.

### **Introduction**

 The pioneering of photography in the 1800s was a technological leap for that time. For the first time it was possible to freeze moments and capture imagery the way it actually appeared—at least for the most part. As photography grew more commonplace, the cameras of the time became capable of capturing images with remarkable clarity and detail. I'm often amazed at how sharp the detail is in photographs from that time period.

 The missing element in those early days of photography was, of course, color. Most photographs in those days were black and white (called *grayscale* in the world of digital imaging). Adding color by toning (such as sepia) became more common, but the image was still monochromatic, meaning it was comprised of one color.

 While not in widespread use, there were several techniques developed that did indeed produce color images of varying quality shortly after the advent of photography. In fact, one of the first color photographs was created in the mid-1800s.

 In the early 1900s, a Russian chemist and photographer named Sergey Prokudin-Gorsky produced a number of photographic images in stunning color. He used a method of photographing the subject through red, green, and blue color filters onto glass negative plates. The three color separations were then projected through color filters, creating a color composite—a photographic image in living color. To see samples of Sergey Prokudin-Gorsky's work, just log on to this page at the Library of Congress website: <http://www.loc.gov/pictures/collection/prok/> .

 It would still be some time before color photography became widely available. Before it did, a common method of adding color to photographs was by applying tinted oils (Figure [I-1 \)](#page--1-0). Although not very common today, hand tinting photographs is still practiced and offered as a specialty service (a company called Marshall still manufactures photo-colorizing oils specifically for hand tinting).